# Олимпиада «Физтех» по физике, февраль 2022

### Вариант 11-03

Шифр (заполняется секретарём)

1. Массивная плита движется с постоянной скоростью  $U$  вертикально вверх. К плите подлетает шарик, имеющий перед ударом скорость  $V_1 = 12$  м/с, направленную под

к вертикали (см. рис.). После неупругого удара о гладкую углом  $\alpha$  sin  $\alpha$  =

горизонтальную поверхность плиты шарик отскакивает со скоростью  $V_2$ ,

составляющей угол  $\beta\left(\sin \beta = \frac{1}{3}\right)$  с вертикалью.

1) Найти скорость  $V_2$ .

Класс 11

2) Найти возможные значения скорости плиты  $U$  при таком неупругом ударе.

Действие силы тяжести за малое время удара не учитывать. Ответы допустимы через радикалы из целых чисел.

2. Цилиндрический теплоизолированный горизонтально расположенный сосуд разделен на два отсека теплопроводящим поршнем, который может перемещаться горизонтально без трения. В первом отсеке находится водород, во втором – азот, каждый газ в количестве  $v = 6/7$  моль. Начальная температура водорода  $T_1 = 350$  K, а азота  $T_2$  = 550 К. Температуры газов начинают медленно выравниваться, а поршень начинает медленно двигаться. Газы считать идеальными с молярной теплоемкостью при постоянном объеме  $C_V = 5R/2$ .  $R = 8.31 \text{ Jx}$ /(моль К).

1) Найти отношение начальных объемов водорода и азота.

2) Найти установившуюся температуру в сосуде.

3) Какое количество теплоты передал азот водороду?

3. Две бесконечные плоские прямоугольные пластины АВ и ВС перпендикулярны друг к другу и образуют двугранный угол с ребром В. На рисунке показано сечение угла плоскостью, перпендикулярной ребру В.

1) Пластина ВС заряжена с постоянной поверхностной плотностью заряда. Угол  $\alpha = \pi/4$ . Во сколько раз увеличится напряженность электрического поля в точке К на середине отрезка АС, если пластину АВ тоже зарядить с такой же поверхностной плотностью заряда?

2) Пластины ВС и АВ заряжены положительно с поверхностной плотностью заряда  $\sigma_1 = 3\sigma$ ,  $\sigma_2 = \sigma$ , соответственно. Угол  $\alpha = \pi/5$ . Найти напряженность электрического поля в точке К на середине отрезка АС.

4. Электрическая цепь собрана из идеальных элементов: источника с ЭДС Е, катушек с индуктивностями  $L_1 = 4L$ ,  $L_2 = 3L$ , конденсатора емкостью С, диода D (см. рис.). Ключ К разомкнут, конденсатор не заряжен, тока в цепи нет. После замыкания ключа возникают колебания тока в  $L_1$ .

1) Найти период Т этих колебаний.

2) Найти максимальный ток  $I_{\text{M1}}$ , текущий через катушку  $L_1$ .

3) Найти максимальный ток  $I_{M2}$ , текущий через катушку  $L_2$ .

5. Оптическая система состоит из двух соосных тонких линз  $\Pi_1$  и  $\Pi_2$  (см. рис.) с фокусными расстояниями  $3F_0$  и  $F_0$ , соответственно. Расстояние между линзами 2 $F_0$ . Диаметры линз одинаковы и равны D, причем D значительно меньше  $F_0$ . На линзу Л<sub>1</sub> падает параллельно оси системы пучок света с одинаковой

интенсивностью в сечении пучка. Прошедший через обе линзы свет фокусируется на фотодетекторе Д, на выходе которого сила тока пропорциональна мощности падающего на него света. Круглая непрозрачная мишень М, плоскость которой перпендикулярна оси системы, движется  $\mathbf c$ постоянной скоростью перпендикулярно оси системы так, что центр мишени пересекает ось на расстоянии  $F_0$  от  $\Pi_1$ . На рисунке показана зависимость тока I фотодетектора от времени t (секундомер включен в момент начала уменьшения тока).  $I_1 = 5I_0/9$ .

1) Найти расстояние между линзой Л<sub>2</sub> и фотодетектором.

2) Определить скорость *V* движения мишени. 3) Определить  $t_1$ .

Известными считать величины  $F_0$ , D,  $\tau_0$ .

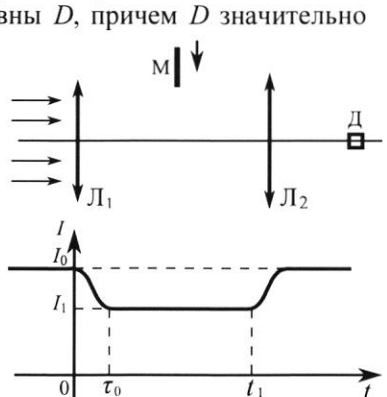

-E

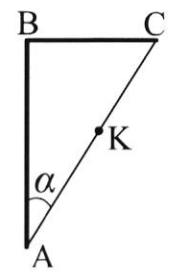

D

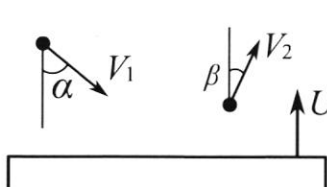

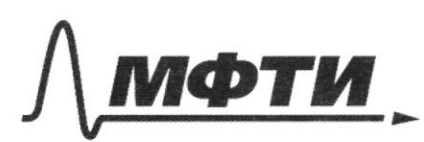

«МОСКОВСКИЙ ФИЗИКО-ТЕХНИЧЕСКИЙ ИНСТИТУТ (НАЦИОНАЛЬНЫЙ ИССЛЕДОВАТЕЛЬСКИЙ **УНИВЕРСИТЕТ**»

ШИФР

(заполняется секретарём)

# ПИСЬМЕННАЯ РАБОТА

 $\Lambda/4$ reperigeur 6 CD rueimos, T.R. numa DOUNO: VI=12 " doumemoir c noconsiement cropoenero, Welpholones a T.R. year mo aumenta  $sin \phi =$ Moucroyum za marior Gremine, no other  $s; \beta > \frac{1}{3}$ zamkujna. jeg<sup>or</sup> Ha oct x re geuconbyrom  $3CM$   $H\alpha$   $Ox$ :  $V_1$  sin  $x = V_2$  sin  $\beta$  $v_2 = \frac{v_1 sin \Delta}{sin \beta} = \frac{3}{2} v_1 = 18 \frac{d\Delta}{d\beta}$  $\circ$ merept no meep rocurrycob matique exopperne nocule agapa  $cos 4 = \frac{\sqrt{3}}{2}$ ,  $cos 8 = \frac{2\sqrt{2}}{2}$ go u go gagya:  $U_{14}^2 = U_1^2 + U_1^2 - \lambda \cos \lambda U_1 U_2$ nome ygapa:  $v_{z_0}^2 = v_2^2 + u^2 - z \cos \beta \psi_z u$  $J K$ . ygan reynymu, mo Q>0, B  $10.307: Q = \frac{mv_{4h}^2}{2} = \frac{m v_{2h}^2}{2} > 0$  $\frac{10.27}{2} - \frac{10.27}{2} = 0$  $v_1^2 + u^2 - 2\cos(\sqrt{v_1}u - v_2^2 - u^2 + 2\cos(\sqrt{v_1}u) - 0)$ emcrega  $u < \frac{v_1^2 - v_2^2}{2}$  $2(25cos 4 - 25cos 13)$ 

И чистовик □ черновик (Поставьте галочку в нужном поле)

 $u < \frac{144}{2(12 \cdot \frac{\sqrt{3}}{2} - 18 \cdot \frac{212}{3})} = \frac{-180}{2(6\sqrt{3} - 12\sqrt{2})} = \frac{90}{6\sqrt{3} - 12\sqrt{2} - 6\sqrt{3}}$ Omberne France 1 1 42122652.<br>Menye ayennun chuzy. B repainem cuyrae, mu yppyreur gégape créepens mapiere gainere Loubure 18 et nous ygapa  $\frac{v_{\epsilon}sin\kappa}{\sqrt{2}}$ nocue! go ygapo:  $\frac{1}{\sqrt{\pi}}\frac{1}{\sqrt{2}}$  $\frac{1}{2}$ <br> $\frac{1}{2}$ <br> $\frac{2}{2}$ <br> $\frac{3}{2}$ <br> $\frac{3}{2}$ Zemme:  $BCO$  $\tau_{1}^{2} < (2\mu + \tau_{1} \cos \alpha)^{2} + \tau_{1}^{2} \sin^{2} \alpha$  $U_{1}^{2}$  = 4 $u^{2}$ +4 $u$   $U_{1}$  cos  $x + U_{1}^{2}$ cos  $^{2}$ x +  $V_{2}^{2}$ s:n<sup>2</sup>x.  $4u^{2} + 4uv_{1}cos\theta + v_{1}^{2} - v_{2}^{2} > 0$  $4u^{2} + 4u \cdot 12 - \frac{\sqrt{3}}{2} + 144 - 324 > 0$  $117 + 6134 - 4520$  $u = \frac{-6\sqrt{3}+\sqrt{108+180}}{2} = \frac{12\sqrt{2}-6\sqrt{3}}{2} = 6\sqrt{2}-3\sqrt{3}$  $Qmbem: V_2 = 18 \frac{M}{C}$  $6\sqrt{2}-3\sqrt{3} < U < \frac{90}{12\sqrt{3}-6\sqrt{3}}$  (2)

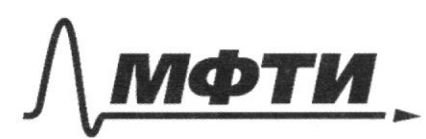

«МОСКОВСКИЙ ФИЗИКО-ТЕХНИЧЕСКИЙ ИНСТИТУТ (НАЦИОНАЛЬНЫЙ ИССЛЕДОВАТЕЛЬСКИЙ **УНИВЕРСИТЕТ)»** 

ШИФР

(заполняется секретарём)

## ПИСЬМЕННАЯ РАБОТА

 $\sqrt{2}$ Bracaustout nomeron Pu = PH, marga Dano:  $U = \frac{6}{7}$  your no ypabrienne Mengeneesa - Luaterreupona:  $V_H = V_V$  $P_{\nu}T_{\nu}=URT_{2}P_{N}T_{N}=VRT_{N}$  $PWW = VRT$ <br> $PWW = \frac{VRT}{VRT}$   $\frac{VW}{VR} = \frac{T}{T} = \frac{550}{350} = \frac{11}{7}$  $T_1 = 350R$  $T_{,550}$  $R$ Poccuremplent reponsent empezer brevieru  $c_v = \frac{5}{2}R$  $R = 8,31$  news  $\pi$ T.K. réputent églissement régulieres, mo  $P_\nu = P_\mu$ , marga  $A_\nu = -P_\nu \cdot sV$ ,  $A_\mu = P_\mu sV$ Marga An tAn=O, znacum padama nazab nu yomanoburnue meuropamypa = O.  $Mbuga$  307:  $E_1 = 50RT_1 + 50RT_2$ ,  $i = 5$  43 yarobrue  $C_v - \frac{5}{2}$  $E_{y} = \frac{5}{2}$  URT aday +  $\frac{5}{2}$  URT aday =  $5$ URT aday  $E_1 = E_2$ , marger  $E_2$  of  $(T_1 + T_2) = 50$  k Today  $T_{\text{obley}} = \frac{T_{1} + T_{2}}{2} = 450 \text{ k}$ Ttecrumaeur parametryre à rerernyre monther azoma. We passury on repegacion bogopogy.  $E_{\nu_1} = \frac{5}{2} \nu RT_2$ ;  $E_{\mu_2} = \frac{5}{2} \nu RT_0$  $\Delta E = \frac{5}{2} \sqrt{R(T_2 - T_0)} = \frac{5}{2} \cdot \frac{6}{7} \cdot 8,31 \cdot 100 = 1780.7$  Dre.  $omben: \frac{V_{\mathcal{U}}}{V_{\mathcal{U}}} = \frac{11}{7}$  ;  $T_{obj} = 450K$ ;  $\delta E = 1780,7$   $\Omega$ 

■ чистовик ⊔ черновик (Поставьте галочку в нужном поле)

 $N3$  (ryunn 1) T.R.  $d=\frac{1}{4}$ , mo  $AB=BC$ . DOLHED: pacculompieur manpementronne  $d=\frac{u}{u}$  $\mathbb{G}_{AB} = \mathbb{G}_{BC}$  $E_{AB}$ pour receptionner annument materia  $E_{\mathbf{R}^{\rho}}$ racmeuse nuclemente. Hannemennermo em AB: IEABI= LEBCI, T.R. AB UBC cummemple che omnocumentaro BK EAB Manpabuires baoub Dx, morga mobard  $\mu\omega$ MOUNTENNOOM : E =  $\overline{VE_{AB}^2 + E_{BC}^2} = \sqrt{2} E_{BC}$  $\frac{E}{E}$  = 2  $ombem: E_2 > 2$ 

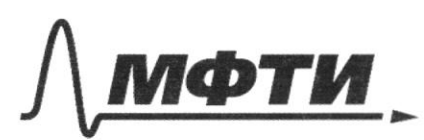

«МОСКОВСКИЙ ФИЗИКО-ТЕХНИЧЕСКИЙ ИНСТИТУТ (НАЦИОНАЛЬНЫЙ ИССЛЕДОВАТЕЛЬСКИЙ **УНИВЕРСИТЕТ**»

ШИФР

(заполняется секретарём)

# ПИСЬМЕННАЯ РАБОТА

Lano:  $L_{1} = 4L$  $L_{2} = 3L$  $\mathcal{E}, \mathcal{C}$ Uzkarausko mai nojem 6 enconeme  $E-L_z-L_z-C$ , MO nouse more, more mor cuentum manpativement, et dygen pourtannes 6 avenue  $\mathcal{E}-\mathcal{C}-\mathcal{L}_2$ , repez,  $\mathcal{L}_1$  de mot me Sygem vegmen,  $\tau.\mathcal{K}$ . obe ugen zerez quog Monga represeg concedancia L, - enjuina renegrapagos pour domenie aroment  $\epsilon$ - $\iota_1$ - $\iota_2$ - $c$  a  $\varepsilon$ - $c$ - $\iota_2$  $T_{4} = \frac{T_{4} + T_{2}}{T_{2}}$ guil  $\epsilon - {L_1} - {L_2} - {C}$ :  $T_1 = 2T\sqrt{7}LC$ guie  $\mathscr{E}-C-L_2$ :  $T_2 = 2\pi\sqrt{3}LC$  $\widetilde{T}_{\mu} = \frac{2\pi\sqrt{LC}}{\sqrt{7}+\sqrt{3}} = \pi\sqrt{LC}(\sqrt{7}+\sqrt{3})$ Iaraa Im Sygem B aucmeure E-L2-L1-C: zanement  $3C3. \frac{CE^2}{Z} = \frac{32Im_1}{Z} + \frac{46Im_1}{Z}$  $\Gamma_{m1} = \mathcal{E} \sqrt{\frac{C}{\mathcal{L}}}.$ 

 $U4(n \log n)$ <br>  $Imz$  Sygem B euconeure  $\varepsilon-c-l$ <br>  $2c \rightarrow c \varepsilon^2 = 3L \overline{T}_{m}^2$   $Imz = \varepsilon \sqrt{\frac{c}{34}}$ Ombem:  $T_{4} = \pi\sqrt{LC} (\sqrt{7} + \sqrt{3})$  $\Gamma_{m_1} = \mathcal{E} \sqrt{\frac{C}{\mathcal{F} C}}$  $\Gamma_{m_2} = \mathcal{E} \sqrt{\frac{C}{34}}$ 

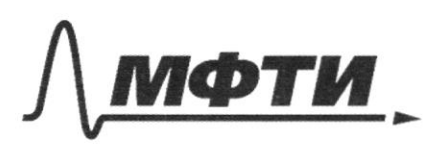

«МОСКОВСКИЙ ФИЗИКО-ТЕХНИЧЕСКИЙ ИНСТИТУТ (НАЦИОНАЛЬНЫЙ ИССЛЕДОВАТЕЛЬСКИЙ **УНИВЕРСИТЕТ»** 

ШИФР

(заполняется секретарём)

# ПИСЬМЕННАЯ РАБОТА

 $1/5$ Oc-yeremp 1. Douve! AB-cé concer  $F_{\mathcal{O}}$ ,  $\mathcal{D}$ ,  $\mathcal{V}_{\mathcal{O}}$  $\mathscr{D}_z$ -cepequia  $\mathscr{A}_7$  $\nu$ -apequia  $Q, Q$  $\mathcal{O}_1$  $AO<sub>1</sub>11UL, LERK.$  $Q_1 \mathcal{K} = F_O$  $n_{2}$ 1) reference My Ul entranner - Uz à nog scenu noumabre nueveux, moder us 1, over bouwer rapamienskon Titoiga nous presonnégement 12, mogeussemment ufflere gouwerter mourne repez gookyc 1, en me opokyc 12 (over cobragavom 6 T.K.) moiga no apopuique moteraie ensezer que Mz  $\frac{1}{4} = \frac{2}{5}$  $1 = \frac{10}{2} = 0.000$  $\frac{1}{4} - \frac{1}{4} = \frac{1}{5}$ 2) Hattgew LP: 1 ABK ~16PK  $\frac{AB}{LP} = \frac{O_1 R}{1/2} \qquad \frac{D}{LP} = \frac{3F_0}{2F_0} \qquad \frac{L}{2} = \frac{2}{3}D.$ T.C.  $\Gamma_f = \frac{5}{9} \Gamma_0$ , mo  $u_3$ -za M mepiermere  $\frac{4}{9} \Gamma_0$ , znarum  $S_N - g$ ulter M,  $S_N = \frac{4}{9}LP = \frac{4}{9} \cdot \frac{2}{3}D = \frac{8}{27}D$ Zel 20 M nouveloment bounce 6 LP, T. e. appearance  $S_{N_1}$  merga  $T = \frac{S_N}{T}$  $rac{80}{272}$ 

□ черновик ■ чистовик (Поставьте галочку в нужном поле)

3) za t. M routocintus npergem LP a  $\tau_{\bullet} = LP$   $\frac{8D}{24\tau_{0}} \cdot t_{1} = \frac{2}{3}P$  $t_1 = \frac{2.24}{3.84} t_0 = \frac{9}{4} t_0$  $Ombin: O_2A = \frac{F_o}{2}$ 

 $\mathcal{V}$   $\mathcal{V} = \frac{8D}{27\%}$  $t_1 = \frac{9}{4} t_0$ 

■ чистовик □ черновик (Поставьте галочку в нужном поле)

 $E_7 = \frac{6}{2\epsilon_0}$  $E = \frac{RQ}{m^2}$  $E_2 = \frac{0}{25}$  $2u + v$ cosd AR sind  $\overline{\mathbf{M}}$ Ju 4 V/cosd ARCOSO, Visind.  $\sqrt{2}E_1$ VU+ Treesd  $\frac{180}{7} = 36$  $\frac{6}{26}$  $36$  $u = 6\sqrt{10} - 6\sqrt{3}$  $U > 6(\sqrt{10} - \sqrt{3})$ R of  $C^2 = 6440$   $R^2$   $\frac{1}{2}$   $\frac{1}{2}$  $(2)$  $4u^{2}+4u\overline{v_{1}}cos\lambda+\overline{v_{1}}^{2}-\overline{v_{2}}^{2}0$  $=\mathbb{I}$  $4u^{2}+4u\cdot12\cdot\frac{\sqrt{3}}{2}+14u-324>0$  $\frac{12465}{7}$  $\frac{5}{2}$ .  $\frac{6}{2}$ . 831  $x$  831<br>4155<br>831<br>631<br>12465 54<br>49<br>56  $4u^2 + 2415u - 18000$  $u^{2}+6\sqrt{3}-45$ <br> $u=\frac{-6\sqrt{3}+\sqrt{180+180}}{2}$  $rac{66}{50}$  $(2u + v_1 cos\lambda)^2 + (v_1 sin\lambda)^2 \ge 48. v_2^2$ <br> $\frac{2}{4}u^2 + 4uv_1 cos\lambda + v_1^2 cos^2\lambda + v_1^2 sin^2\lambda > v_2^2$ 

⊠ черновик □ чистовик (Поставьте галочку в нужном поле)

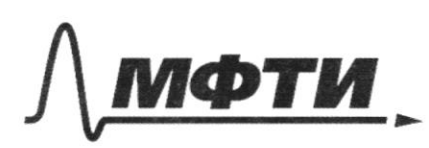

«МОСКОВСКИЙ ФИЗИКО-ТЕХНИЧЕСКИЙ ИНСТИТУТ (НАЦИОНАЛЬНЫЙ ИССЛЕДОВАТЕЛЬСКИЙ **УНИВЕРСИТЕТ**»

ШИФР

(заполняется секретарём)

#### ЕННАЯ РАБОТА письм

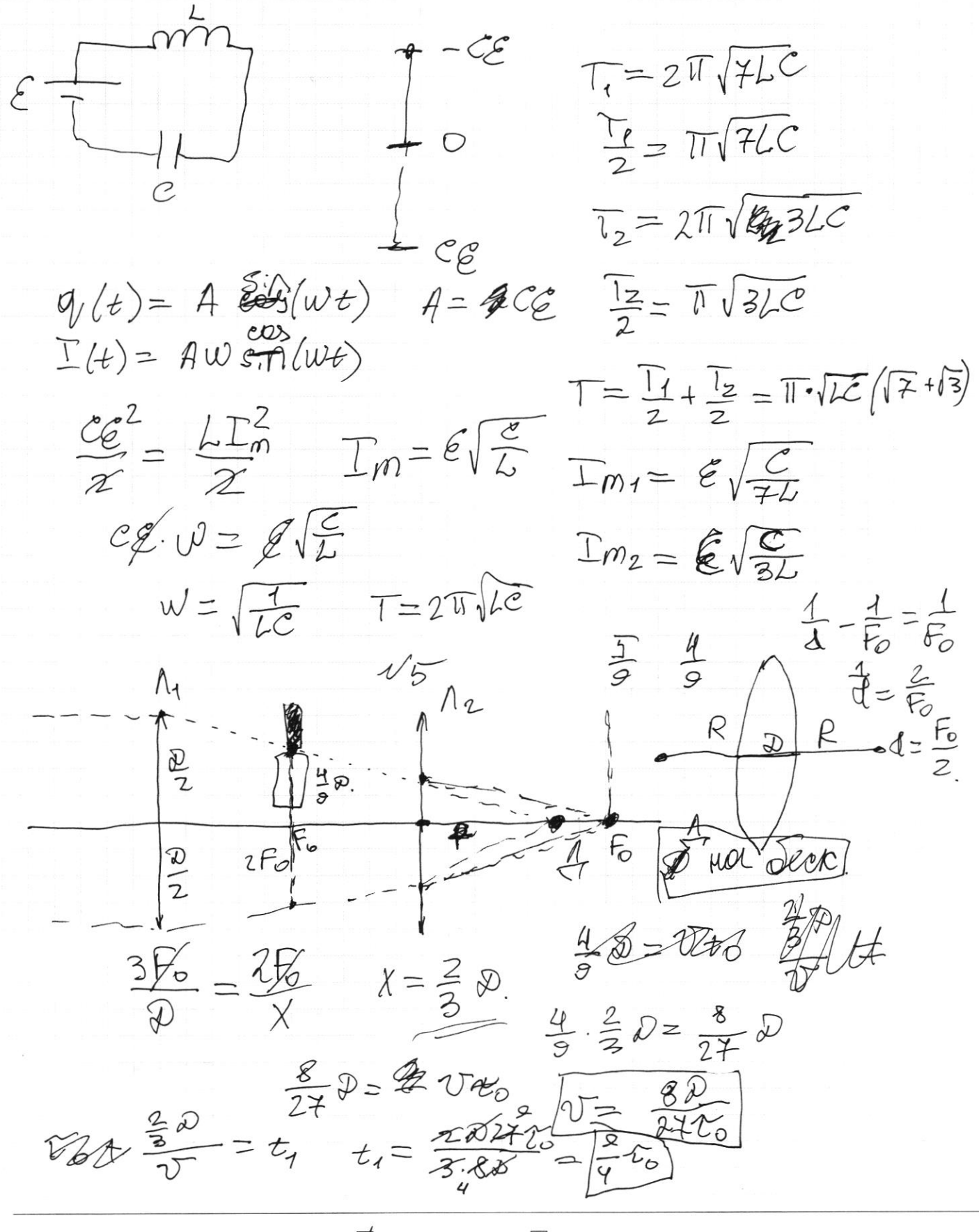

■ черновик □ чистовик (Поставьте галочку в нужном поле)

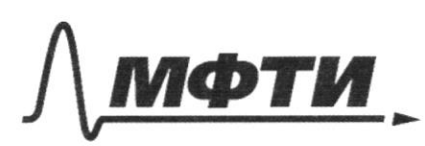

УЛАРСТВЕННОЕ АВТОНОМНОЕ ЗОВАТЕЛЬНОЕ УЧРЕЖДЕНИЕ ВЫСШЕГО **ОБРАЗОВАНИЯ** 

.<br>ЭСКОВСКИЙ ФИЗИКО-ТЕХНИЧЕСКИЙ ИНСТИТУТ **ЛЬНЫЙ ИССЛЕЛОВАТЕЛЬСКИЙ УНИВЕРСИТЕТ»** 

ШИФР (заполняется секретарём)

ПИСЬМЕННАЯ РАБОТА

 $\mathcal{N}$  $sin A = \frac{1}{7}$  cos  $\lambda = \frac{13}{7}$  $sin\beta = \frac{1}{3}cos\beta = \frac{212}{7}$  $\sqrt{v_f}$  $i\beta^{v}$ 12t  $\oint_{\mathcal{P}} \oint_{\mathcal{U}} \frac{v_{z}}{\psi} \frac{1}{\psi(z)} \frac{1}{\psi(z)} \frac{$  $v_i$  $\frac{\sqrt{v}}{1 + v}$  2  $\frac{v}{1 + v}$  $v_{z} = \frac{\sum_{s} s_{i} n d}{s_{i} n B}$  $20$  $W = V_{H}^{2} = V_{1}^{2} + U^{2} - 2cos\alpha U_{1}U$  $U_{4H} = U_1 + U_1 - \lambda cos \alpha U_1 U_1$ <br>  $U_2 = U_2^2 + U_1^2 - \lambda cos \beta U_1 U_1 \frac{mU_1^2}{2} + \frac{N}{2} \frac{(1 - \mu U_2)^2}{2} + \frac{1}{2} \frac{1}{4}$  $\frac{m\mathcal{V}_{1^{H}}^{2}}{2} - \frac{m\mathcal{V}_{2^{H}}^{2}}{2} > 0 \qquad \frac{m\mathcal{V}_{1^{H}}^{2}}{2} > \frac{m\mathcal{V}_{2^{H}}^{2}}{2}$  $277272008$  $v_{1}^2 - v_{2}^2 > 0$ 072 H = 2008 VIU - 2 = 12 008 PM 70  $v_1^2-v_2^2 > \lambda \mu/v_1 \cos\left(-v_2\cos\beta\right)$  $u < \frac{v_1^2 - v_2^2}{2(v_1 \cos \theta - v_2 \cos \beta)}$  $\frac{324}{180}$  $324 = -180$  $u < \frac{2(12 \cdot \frac{\sqrt{3}}{2} - 18 \cdot \frac{2\sqrt{2}}{3})} = 2 \cdot (615 - 612)$ <br> $u < \frac{90}{12\sqrt{2} - 613}$ 

■ черновик □ чистовик (Поставьте галочку в нужном поле)

 $N2$  $N\sqrt{2}$  $J = \frac{6}{7}$  $M$  $P\mathcal{T} = \mathcal{Q}RT_{\mathcal{U}}$  $PT_{\mu} = \nu RT_{\mu}$  $\frac{1}{T_2=550}$   $\frac{V_v}{T_M} = \frac{T_v}{T}$  $T_{4} = 350$  $V_1 = V_2$  $T_1 = T_2$  $P_1 = P_2$  $P_{H}V_{VH}=VRT$  $2)$   $u_1 = \frac{3}{7}$   $0RT_1 + \frac{3}{7}$   $0RT_2 = \frac{3}{7}$   $3R(T_1 + T_2)$  $U_2 = \frac{3}{2} \overrightarrow{URT} + \frac{3}{2} \overrightarrow{URT} = \frac{3}{2} \overrightarrow{URT}$  $U_{1} = U_{2} = \frac{3}{2} J R (4 \overline{4} + \overline{1}_{2}) = 3 J R T$  $\circledast \mathsf{Q} = \mathsf{C}_{\mathsf{V}} \bullet \mathsf{A}^\top$  $T = \frac{I_1 + T_2}{7}$  $(\nabla \phi)$  ( $\psi$  =  $\frac{3}{2}$  URTI  $Q = A = i \text{ORaT}$  $172$  $U_{VH} = \frac{3}{7} \sqrt{RT}$  $Jov = \frac{2}{2} \overline{UR(T_1-T)}$  $\overline{\overline{\overline{\mu}}} = \frac{c_v}{R} = \frac{5}{2}$ NH.  $L_1=4L$   $L_2=3L$   $\mathcal{E}, \mathcal{C}, \mathcal{D}.$  $I_{\text{mdk}} \rightarrow U_{c} = \mathcal{E}$  $W_c = \frac{ce^2}{2}$  $Wd = \frac{4447^2}{A}$  $\cancel{\epsilon}$  $72\n17$  $\mathcal C$  $\epsilon$ 

№ черновик □ чистовик (Поставьте галочку в нужном поле)